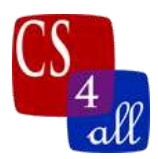

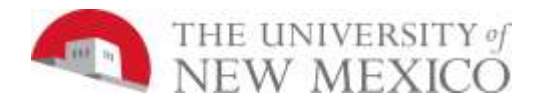

## CS108L Computer Science for All Module 8: Recursion Extension

This Lab 8 Extension should be completed after you finish the Lab 8 Recursion Assignment. You will turn in a separate .nlogo file for the Lab 8 Extension.

For this extension project, you will create a recursive program that directs turtles to color all the patches in the world. You can use the Sierpinksi Simple Model as a foundation of your own recursive model. Your task is to create a space-filling fractal using a recursive procedure.

You can find the **Sierpinski Simple Model** in the Mathematics/Fractals section of the "Models Library"

Note that the Sierpinski Fractal has gaps. You can create a similar fractal that does not have gaps by making a pattern like that shown in the "Things to Try" Info tab. You will need to rotate your fractal to fill in any gaps.

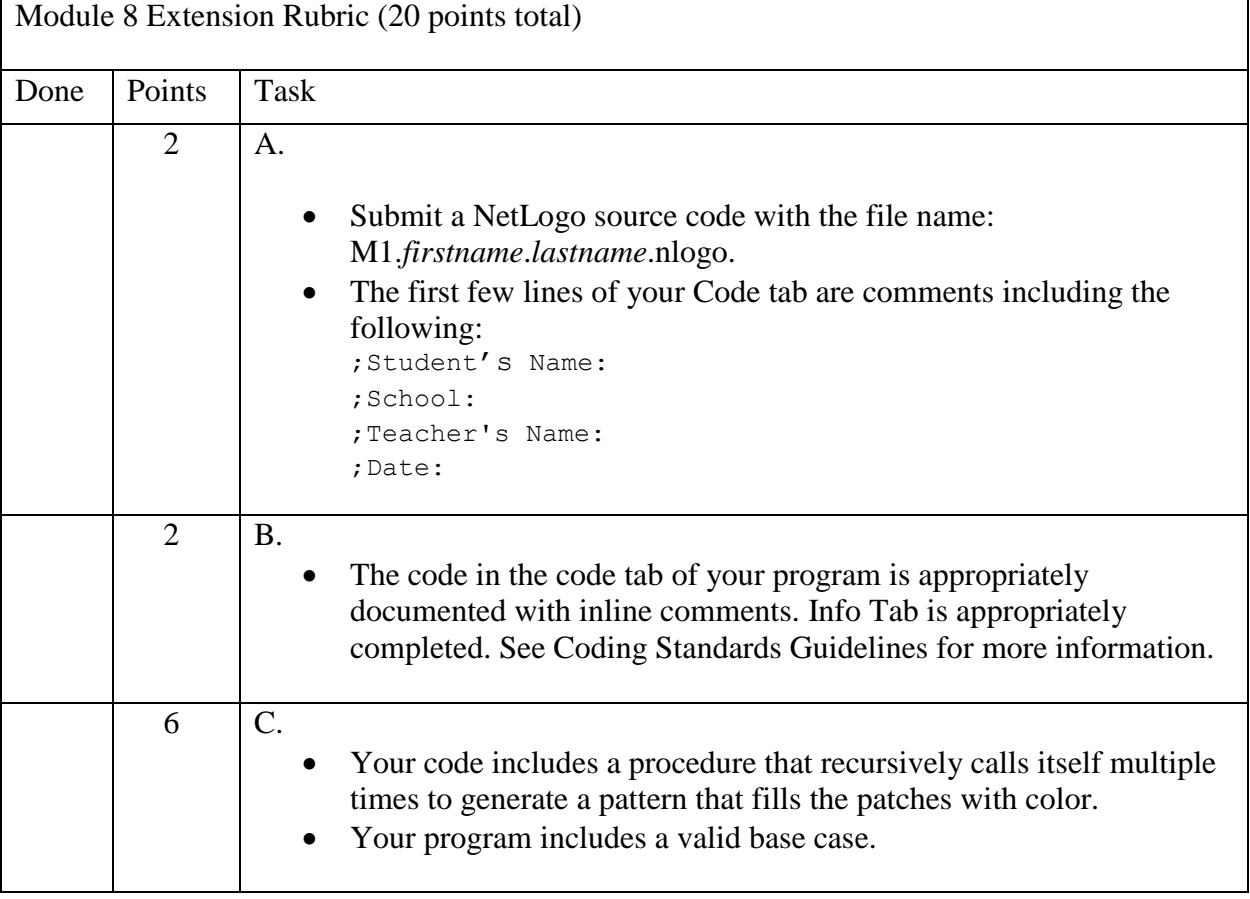

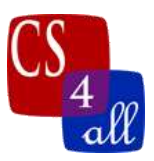

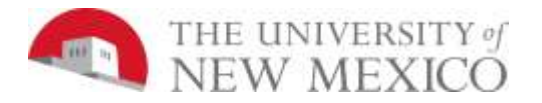

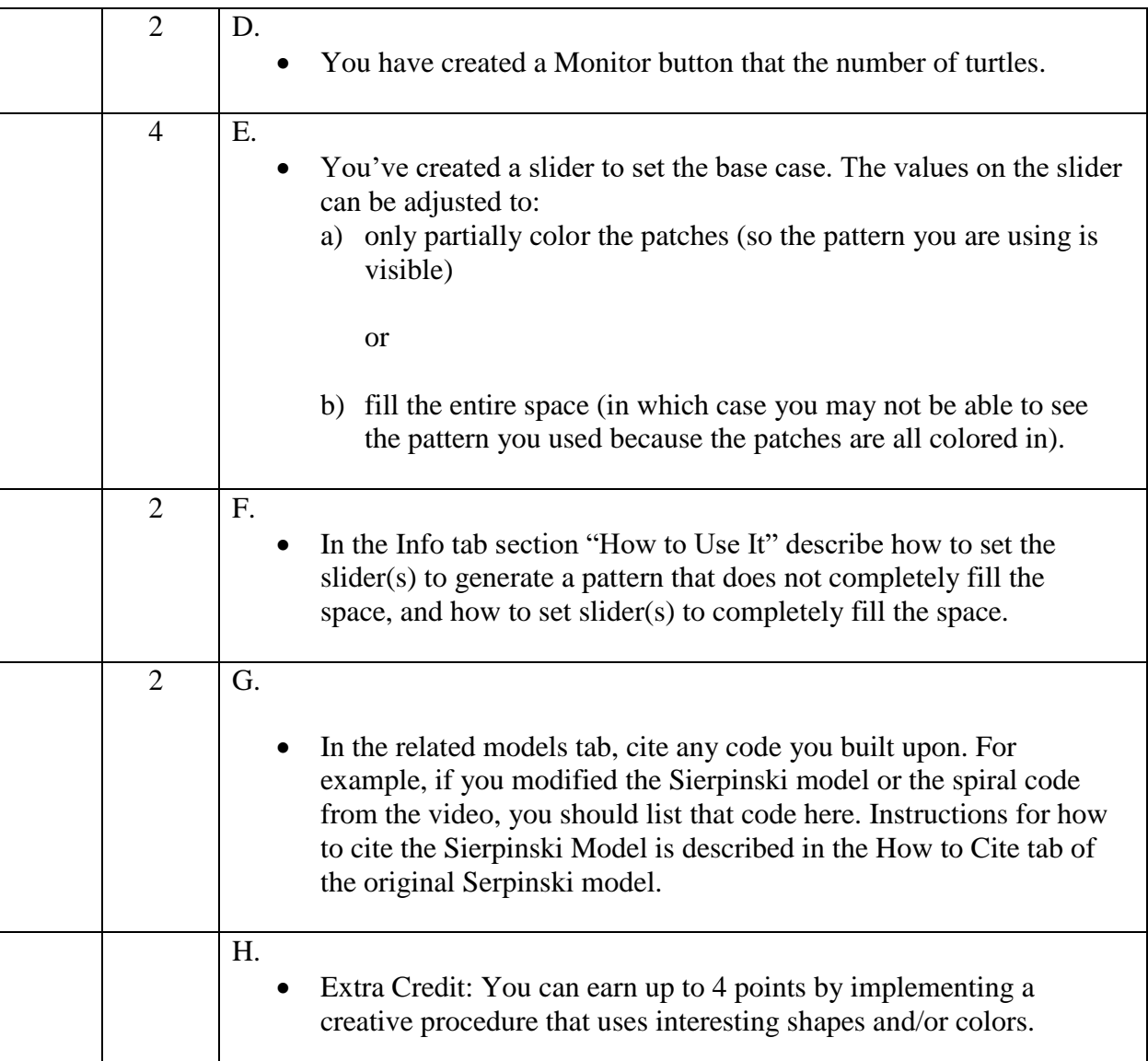